С.С.Старостін, канд. техн. наук, К.Б.Крикунова

## МОЛИФІКОВАНА ОПТИМІЗАШЯ ШИФРОВИХ РЕГУЛЯТОРІВ **Л** СПОСТЕРІГАЧІВ СТАНУ СИСТЕМ З ПРУЖНОЮ КІНЕМАТИКОЮ

Розглянуто розроблену методику з визначення параметрів регуляторів і спостерігачів стану складних електромеханічних об'єктів. Застосовано трансформацію простору станів, *ɳɨɡɚɛɟɡɩɟɱɭɽɫɩɪɨɳɟɧɧɹɩɪɨɰɟɞɭɪɢɨɩɬɢɦɿɡɚɰɿʀ. Ɋɨɡɪɨɛɤɢɟɤɫɩɟɪɢɦɟɧɬɚɥɶɧɨɩɟɪɟɜɿɪɟɧɨɧɚ* базі позиційної системи електропривода.

Рассмотрено разработанную методику по определению параметров регуляторов и наблюдателей состояния сложных электромеханических объектов. Использовано транс- $\phi$ ормацию пространства состояний, что обеспечивает упрощение процедуры оптимизации. Разработки экспериментально проверены на базе позиционной системы электропривода.

*The developed methodic for parameter determination of state space controllers and observers is considered. The state space transformation is used that ensure the simplification of optimization procedure. The development is experimentally verified on the basis of electrical drive position system.*

Вступ. Автоматизація технологічних процесів передбачає широке застосування систем позиційного регулювання. Актуальним є визначення параметрів систем у випадку пружних кінематичних передач з урахуванням дискретного функціонування мікропроцесорних контролерів. Вирішення такої задачі є основою високоякісного керування технологічними процесами, що забезпечує підвищення продуктивності виробництва.

Позиційне регулювання у системах з пружною кінематикою передбачає використання спостерігачів і регуляторів стану. При цьому маємо відносно складний математичний опис систем регулювання, який обумовлює застосування комп'ютерної техніки на базі відповідних методик при проектуванні систем.

Аналіз попередніх досліджень. Ефективний підхід до розробки регуляторів і спостерігачів стану складних електромеханічних об'єктів запропоновано в [4] на основі застосування модульного критерію. Практичну реалізацію підходу здійснено за допомогою комп'ютерного пакету Mathcad. Проте, подальші розробки показали [3], що з точки зору підвищення рівня автоматизації процесу оптимізації систем кращі можливості надає комп'ютерний пакет Matlab.

© Старостін С.С., Крикунова К.Б., 2010

Між тим, додаткова проробка математичних підгрунть лінійної трансформації простору станів [4], на якій базується розроблена методика, виявила подібність до матричного методу розв'язання системи лінійних рівнянь за схемою Халецького [1]. Аналіз методу Халецького показав можливість спрощення математичних перетворень, що дало підстави для використання цього методу при вдосконаленні методики комп'ютерної оптимізації складних електромеханічних систем і практичного випробування методики для системи позиційного регулювання зі спостерігачем стану.

**Мета роботи.** Удосконалити метод комп'ютерної оптимізації складних електромеханічних систем.

Матеріал та результати досліджень. Основу методу рішення системи лінійних рівнянь за схемою Халецького становить представлення квадратної матриці порядку N з елементами *а*<sub>ii</sub> як добутку двох трикутних матриць, перша з яких є нижньою, а друга – верхньою [1]. Отже, маємо таке рівняння:

 $A = V \cdot \Lambda$ , (1)

дe

$$
\mathbf{A} = \begin{bmatrix} a_{11} & a_{12} & \cdots & a_{1N} \\ a_{21} & a_{22} & \cdots & a_{2n} \\ \vdots & \vdots & \ddots & \vdots \\ a_{N1} & a_{N1} & \cdots & a_{NN} \end{bmatrix}; \mathbf{V} = \begin{bmatrix} v_{11} & 0 & \cdots & 0 \\ v_{21} & v_{22} & & 0 \\ \vdots & \vdots & \ddots & \vdots \\ v_{N1} & v_{N1} & \cdots & v_{NN} \end{bmatrix};
$$

$$
\mathbf{\Lambda} = \begin{bmatrix} 1 & \lambda_{12} & \cdots & \lambda_{1N} \\ 0 & 1 & & \lambda_{2N} \\ \vdots & \vdots & \ddots & \vdots \\ 0 & 0 & \cdots & 1 \end{bmatrix}.
$$

Елементи матриць V і  $\Lambda$  визначають формули [1]

$$
v_{i1} = a_{i1} ; \quad v_{ij} = a_{ij} - \sum_{k=1}^{j-1} v_{ik} \lambda_{kj} ;
$$

$$
\lambda_{1j} = \frac{a_{1j}}{v_{11}} ; \quad \lambda_{ij} = \frac{1}{v_{ii}} \cdot \left( a_{ij} - \sum_{k=1}^{i-1} v_{ik} \lambda_{kj} \right).
$$
 (2)

Звернемо увагу на те, що матриця  $\Lambda$  як верхня трикутна є подібною до матричного опису об'єкта регулювання без перехресних зворотних зв'язків, якому відповідає структура підпорядкованого регулювання [4]. Отже, з позицій опису об'єкта регулювання рівняння (1) відповідає трансформації простору станів [2]. Матриця V є матрицею трансформації, а матриця  $\Lambda$  описує об'єкт у разі інших змінних стану.

Якщо структура об'єкта відповідає матриці Л, можна визначити параметри фіктивної системи регулювання, побудованої за принципом підпорядкованої структури, яку утворюють низка "укладених" один на одного контурів. При цьому параметри системи визначаються по контурно, починаючи з внутрішнього контура, за модульним критерієм [4].

Структура дискретної системи регулювання в просторі станів зі спостерігачем у загальному вигляді відповідає рис.1, де позначено: **X** – вектор змінних стану системи; **А** – матриця переходу системи; **В** – вектор керування;  $\mathbf{K}_x$  – вектор коефіцієнтів регулювання стану; С – вектор виходу; y – вихідна змінна системи;. **X**<sub>c</sub> – вектор змінних спостерігача стану; С<sub>с</sub> і **H** – відповідно вектори виходу і коригування спостерігача стану; **A**<sub>c</sub> – матриця переходу спостерігача; у<sub>с</sub> – вихідна змінна спостерігача;  $\Delta y_c$  – похибка спостереження; z – оператор zперетворення.

Систему регулювання (рис. 1) описують векторно-матричні рівняння

$$
\mathbf{X}(z) = z^{-1} (\mathbf{A} - \mathbf{B} \mathbf{K}_x) \mathbf{X}(z); y(z) = \mathbf{C} \mathbf{X}(z).
$$
 (3)

Структурною схемою системи регулювання (рис. 1) можна характеризувати підпорядковану структуру при відповідних векто-

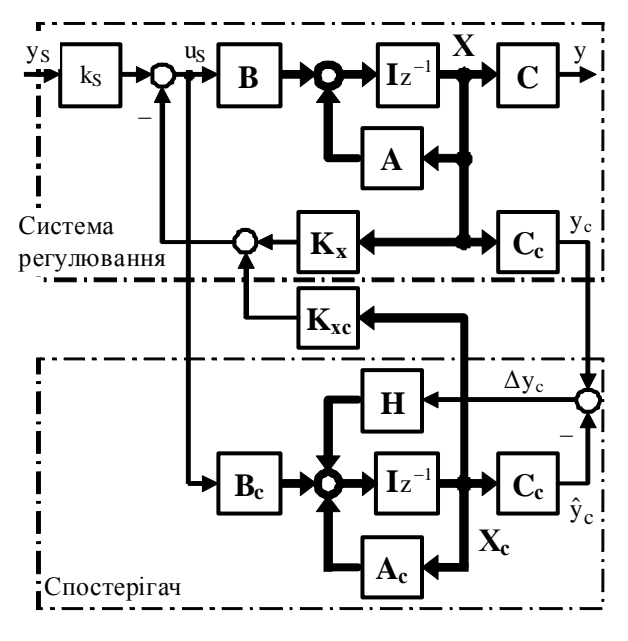

Рис. 1. Структурна схема дискретної системи регулювання в просторі станів

рах і матрицях. При цьому маємо

 $\mathbf{X}_{\Pi}(z) = z^{-1} (\mathbf{A}_{\Pi} - \mathbf{B} \mathbf{K}_{\Pi}) \mathbf{X}_{\Pi}(z)$ ;  $y(z) = \mathbf{C} \mathbf{X}_{\Pi}(z)$ , (4) де  $\mathbf{A}_{\text{II}} = \mathbf{T}_{\text{x}}^{-1} \mathbf{A}$  ;  $\mathbf{T}_{\text{x}}$  – матриця трансформації простору станів, що визначається за схемою Халецького відповідно до рівнянь (2).

При здійсненні синтезу розглядаємо послідовно часткові матриці та вектори підпорядкованої структури [3, 4], які характеризують вирази:

$$
\mathbf{A}_{\text{ni}} = \begin{bmatrix} 1 & a_{N-i,N-i+1} & \cdots & a_{N-i,N} \\ 0 & 1 & \cdots & a_{N-i+1,N} \\ \vdots & \vdots & \ddots & \vdots \\ 0 & 0 & \cdots & a_{n} \end{bmatrix};
$$
(5)

 $$  $\mu$ е  $N$  – розмірність матриць та векторів, що описують систему регулювання; i = 1, 2 ... v; v – кількість коефіцієнтів вектора **K**<sub>x</sub>.

3 урахуванням (4) - (6) визначаємо передавальні функції [3, 4]

$$
W_{i}(z) = C_{i} [zI - (A_{ni} - B_{i}K_{ni})]^{-1}B_{i} =
$$
  
= 
$$
\frac{r_{n}z^{n} + r_{n-1}z^{n-1} + ... + r_{2}z^{2} + r_{1}z + r_{0}}{q_{m}z^{m} + q_{m-1}z^{m-1} + ... + q_{2}z^{2} + q_{1}z + q_{0}}.
$$
 (7)

Iз коефіцієнтів поліномів чисельника та знаменника передавальних функцій (7) формуємо рівняння, які відповідають умовам

модульного критерію оптимізації [4]. Послідовне розв'язання цих рівнянь дає вирази для коефіцієнтів К<sub>і</sub>, які утворюють вектор **K**<sub>II</sub>. За цим вектором визначаємо компоненти вектора  $K<sub>x</sub>$  регулятора стану системи згідно з рівняннями, поданими в [5].

Дану методику, яка є подібною до методики, розглянутої в [4], за виключенням правил знаходження матриці трансформації Т<sub>х</sub>, було застосовано підчас розробки програми комп'ютерної оптимізації на базі пакету Matlab [3]. Розроблене програмне забезпечення дає змогу автоматично визначати вектор коeфіцієнтів регулятора стану  $K<sub>x</sub>$ на основі введених матриці та векторів, які описують об'єкт регулювання.

Програмне забезпечення було перевірено при оптимізації позиційної системи регулювання з пружною кінематикою. Систему описують такі матриця та вектори, які визначено подібно до розглянутого в [5]:

$$
\mathbf{A} = \begin{bmatrix} \frac{1}{0} & \frac{1}{1} & \frac{T(1 - k_{c}k_{J2}/2)}{1 - k_{c}k_{J2}} & \frac{Tk_{J2}/2}{k_{J2}} & \frac{Tk_{c}k_{J2}/2}{k_{c}k_{J2}} & \frac{0}{0} \\ 0 & -k_{c} & 1 & k_{c} & 0 \\ 0 & k_{J1}k_{c} & -k_{J1} & 1 - k_{J1}k_{c} & k_{J1} \\ 0 & 0 & 0 & 0 & d_{m} \end{bmatrix};
$$

$$
\mathbf{X} = \begin{bmatrix} \varphi_{2} \\ \varphi_{1} \\ \varphi_{1} \\ \varphi_{1} \end{bmatrix}; \quad \mathbf{B} = \begin{bmatrix} 0 \\ 0 \\ 0 \\ k_{d1}k_{J1} \\ k_{d1}d_{m} + k_{d2} \end{bmatrix}; \quad \mathbf{K}_{x} = \begin{bmatrix} k_{x4} \\ k_{x3} \\ k_{x1} \\ k_{d1} \end{bmatrix}; \quad (8)
$$

$$
\mathbf{C}^{T} = \begin{bmatrix} 1 & 0 & 0 & 0 & 0 \end{bmatrix}.
$$

де *T* – інтервал дискретності регулювання;  $k_{J1} = T/J_1$ ;  $k_c = C_{12}T$ ;  $k_{J2} = T/J_2$ ;  $J_1$  – MOMEHT інерції двигуна;  $C_{12}$  – коефіцієнт жорсткості кінематичної передачі; );  $J_2$  – момент інерції другої маси;  $\varphi_2$ ,  $\omega_2$  – відповідно кутове положення та швидкість обертання виконуючого елементу системи (другої маси);  $M_{12}$  – середня величина пружного моменту в кінематичній передачі;  $\omega_1$  – швидкість обертання двигуна;  $M_v$  – упереджене значення обертального моменту двигуна;  $k_{d1}$ ,  $k_{d2}$ ,  $d_m$  – параметри, що характеризують динамічні властивості формування обертального моменту двигуна.

Матрицю трансформації відповідно до методу Халецького визначено як

$$
\mathbf{T}_{x} = \begin{bmatrix} \frac{1}{0} & \frac{1}{1 - k_{c}k_{12}} & \frac{0}{0} & \frac{0}{0} & \frac{0}{0} \\ 0 & -k_{c} & \frac{1}{1 - k_{1k_{c}} & 0 \\ 0 & k_{1k_{c}} & -k_{11}/(1 - k_{11}k_{c}) & 1 & 0 \\ 0 & 0 & 0 & 0 & 1 \end{bmatrix} . \quad (9)
$$

Підпорядкованій структурі відповідають

$$
\mathbf{A}_{\mathrm{n}} = \begin{bmatrix} 1 & T(1 - k_{\mathrm{c}}k_{12}/2) & Tk_{12}/2 & Tk_{\mathrm{c}}k_{12}/2 & 0 \\ 0 & 1 & k_{\mathrm{c}} & 0 \\ 0 & 0 & 1 & k_{\mathrm{c}} & 0 \\ 0 & 0 & 0 & 1 & k_{11} \\ 0 & 0 & 0 & 0 & d_{\mathrm{m}} \end{bmatrix};
$$

$$
\mathbf{X}_{\mathrm{n}} = \begin{bmatrix} x_{4} \\ x_{3} \\ x_{2} \\ x_{1} \\ x_{0} \end{bmatrix}; \quad \mathbf{B} = \begin{bmatrix} 0 \\ 0 \\ 0 \\ k_{\mathrm{d1}}k_{\mathrm{J1}} \\ k_{\mathrm{d1}}d_{\mathrm{m}} + k_{\mathrm{d2}} \end{bmatrix}; \quad \mathbf{K}_{\mathrm{n}} = \begin{bmatrix} K_{4} \\ K_{3} \\ K_{2} \\ K_{1} \\ 0 \end{bmatrix}; \quad (10)
$$

$$
\mathbf{C} = \begin{bmatrix} 1 & 0 & 0 & 0 & 0 \end{bmatrix}.
$$

З врахуванням виразів (10) програмним методом отримано параметри підпорядкованої структури:

$$
K_{1} = \frac{(1 - d_{\rm m})^{2}}{k_{\rm J1}[k_{\rm d1}(1 + d_{\rm m}) + k_{\rm d2}(3 - d_{\rm m})]};
$$
  
\n
$$
K_{2} = \frac{K_{1}^{2}(k_{\rm d1} + k_{\rm d2})k_{\rm J1}}{k_{\rm c}[k_{\rm J1}K_{1}(k_{\rm d1} + k_{\rm d2}) + 2(1 - d_{\rm m})]}
$$
  
\n
$$
K_{3} = \frac{K_{2}^{2}k_{\rm c}(1 - k_{\rm c}k_{\rm J2})}{k_{\rm J2}[2K_{1}(1 - k_{\rm c}k_{\rm J2}) - k_{\rm c}K_{2}]}; K_{4} = \frac{K_{3}^{2}k_{\rm J2}}{2TK_{2}}.
$$

Отже параметри регулятора стану визнача-

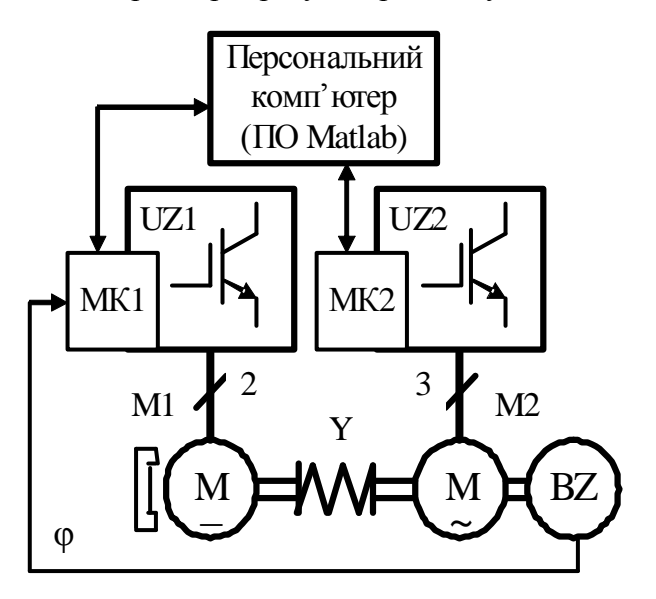

Рис. 2. Функціональна схема лабораторної установки

ються за формулами [5]

$$
k_{x1} = K_1 - \frac{k_c (k_{J1} + k_{J2}) \cdot [k_{d1} + k_{d2} (2 - d_m)]}{k_{J1} (k_{d1} + k_{d2})^2};
$$
  

$$
k_{x2} = K_2 - \frac{(k_{J1} + k_{J2}) \cdot (1 - d_m)}{k_{J1} (k_{d1} + k_{d2})};
$$
  

$$
k_{x3} = K_3 - k_{x1} ; k_{x4} = K_4.
$$

Систему позиційного регулювання доповнено спостерігачем стану, який характеризує матрично-векторний опис:

$$
\mathbf{A}_{c} = \begin{bmatrix} \frac{1}{0} & \frac{1}{1} & \frac{1}{1-k_{c}k_{12}/2} & -\frac{1}{k_{12}/2} & \frac{1}{1-k_{c}k_{12}/2} & \frac{1}{k_{c}k_{12}/2} \\ 0 & 0 & 1 & 0 & 0 \\ 0 & 0 & 1 & 0 & 0 \\ 0 & -k_{c} & 0 & 1 & k_{c} \\ 0 & k_{11}k_{c} & 0 & -k_{11} & 1-k_{11}k_{c} \end{bmatrix};
$$

$$
\mathbf{X}_{c} = \begin{bmatrix} \hat{\varphi}_{2} \\ \hat{\omega}_{1} \\ \hat{\mathbf{M}}_{12} \\ \hat{\mathbf{M}}_{12} \\ \hat{\omega}_{1} \end{bmatrix}; \quad \mathbf{H} = \begin{bmatrix} T[k_{12}(h_{2} - h_{3}) + h_{4}]/2 + 2h_{5} \\ k_{12}(h_{2} - h_{3}) + h_{4} \\ h_{3} \\ h_{1} \\ h_{2} \\ h_{1} - k_{11}h_{2} \end{bmatrix}; \quad (11)
$$

$$
\mathbf{B}_{c}^{T} = \begin{bmatrix} 0 & 0 & 0 & k_{d1}k_{11} & k_{d1}d_{m} + k_{d2} \end{bmatrix};
$$

$$
\mathbf{C}_{c} = \begin{bmatrix} 1 & 0 & 0 & 0 & 0 \end{bmatrix}.
$$

Вектор змінних стану X<sub>c</sub> свідчить про реалізацію спостерігача у функції положення другої маси  $\varphi_2$ . Важливо відзначити, що у спостерігачі здійснено ідентифікацію моменту технологічного навантаження  $M_{cT}$ . Це зроблено в інтегральній формі, яка забезпечує відповідну астатичність у функціонуванні спостерігача.

Коефіцієнти коригування спостерігача  $h_1 - h_5$  обрано виходячи з його характеристичного поліному

$$
P(z) = det(zI - A_c + HC_c) =
$$
  
= z<sup>5</sup> + p<sub>4</sub>z<sup>4</sup> + p<sub>3</sub>z<sup>3</sup> + p<sub>2</sub>z<sup>2</sup> + p<sub>1</sub>z + p<sub>0</sub>. (12)

Із умов процесу кінцевої тривалості з максимальною швидкодією [2], тобто при  $p_4 = p_3 = p_2 = p_1 = p_0 = 0$ , отримуємо формули для визначення коефіцієнтів коригування cпостерiгача *h*<sub>1</sub>, *h*<sub>2</sub>, *h*<sub>3</sub>, *h*<sub>4</sub>, *h*<sub>5</sub>, вирази для яких не подано через їх громіздкість.

Процес визначення параметрів спостерігача також автоматизовано на базі комп'ютерного пакету Matlab.

На основі розглянутих теоретичних передумов було здійснено комп'ютерне моделювання процесу позиційного регулювання иля ивомасового електромеханічного об'єкта. Отримані позитивні результати дозволили перейти до експериментальних досліджень на лабораторній установці, функціональну схему якої подано на рис. 2.

До складу установки входять

електродвигун постійного струму М1  $(P_{HOM}=0.45$  KBT, M<sub>HOM</sub>=4,3 HM, n<sub>HOM</sub>=1000 <u>об/хв</u>) і асинхронний двигун М2 ( $P_{\text{HOM}}$ =0,75 кВт,  $n_{HOM}$ =1395 об/хв).

Двигуни з'єднано через пружну муфту Y, що забезпечує імітування електромеханічної системи з пружною кінематикою з параметрами: *J*<sub>1</sub> = 0,009 *кгм*<sup>2</sup>; *C*<sub>12</sub> = 57,3 Hм/рад;  $J_2 = 0,006$   $\kappa$ гм<sup>2</sup>. Кутове положення відносно другої маси контролюється імпульсним датчиком переміщень BZ.

Для живлення двигунів маємо широтноiмпульсний перетворювач напруги UZ1 та перетворювач частоти UZ2, керування якими забезпечують мікропроцесорні контролери МК1 і МК2. Контролери програмуються за допомогою пакету Matlab/Simulink. Двигун М2 надає можливість створення механічного навантаження.

Визначення параметрів регулятора та спостерігача стану виконано на основі розглянутого теоретичного обгрунтування. Функціонування електромеханічної системи характеризує процес регулювання у відповідності з рис. 3, де змінні подано у відносних величинах з урахуванням номінальних даних двигуна М1. Результати експериментів свідчать про відповідність практичних результатів теоретичним розробкам.

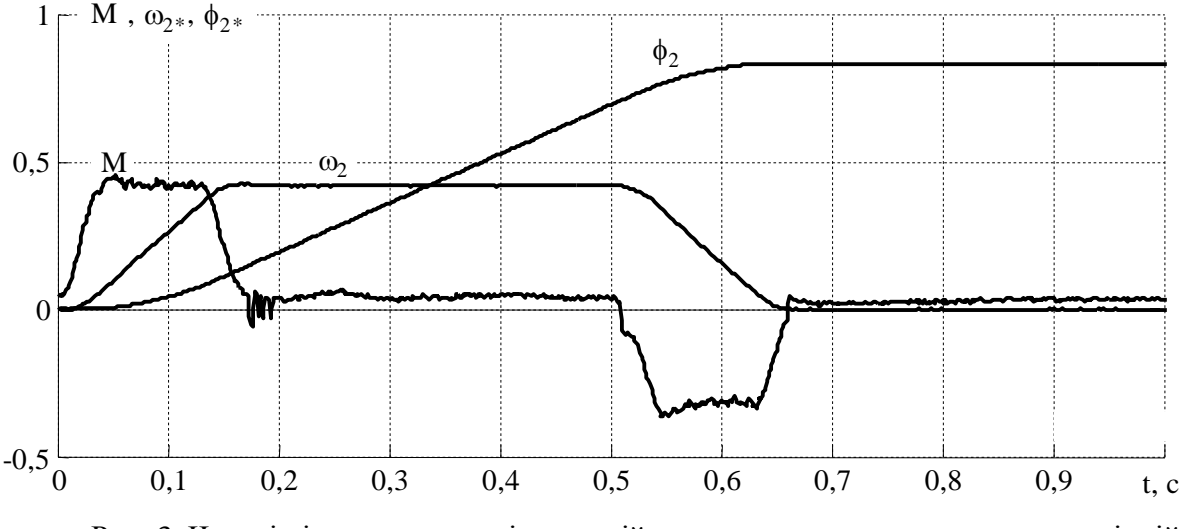

Рис. 3. Часові діаграми процесів позиційного регулювання в електромеханічній системі з пружною кінематикою

## **Висновки**

1. Модифіковано методику оптимізації регуляторів і спостерігачів стану електромеханічних систем із використанням трансформації простору станів.

2. Розроблено програмне забезпечення для комп'ютерної оптимізації систем регу-**IIHORAHHA** 

3. Ефективність розробок підтверджено комп'ютерним моделюванням та експериментальними дослідженнями позиційної електромеханічної системи з пружною кінематикою.

## Список використаної літератури

1. Демидович Б.П. Основы вычислительной математики / Б.П.Демидович, И.А.Марон – М.: Наука, 1966. – 664 с.

2. Изерман Р. Цифровые системы управления / Р.Изерман. – М.: Мир, 1984. – 541 с.

3. Старостін С.С. Комп'ютерна оптимізація цифрових регуляторів і спостерігачів стану електромеханічних об'єктів /С.С.Старостін, К.Б.Крикунова //Наукові праці Донецьк нац. техн. ун-ту. Серія "Електротехніка і енергетика". Вип. 9 (158). – Донецьк: ДВНЗ "ДонНТУ". - 2009. - С. 147-150.

4. Старостін С.С. Оптимізація дискретних регуляторів та спостерігачів стану електромеханічних об'єктів /С.С.Старостін // Електромашинобуд. та електрооблад. - К.:  $2004. - B$ ип.63. – С.17-25.

5. Старостін С.С. Цифрове позиційне регулювання в електромеханічних системах з пружними зв'язками /С.С.Старостін //Вісник Кременчуцького держ. політехн. ун-ту. Кременчук: КДПУ. - 2009. - Вип. 3/2009  $(56)$ . –  $4.1$ . – C. 23-26.

## Отримано 24.03.2010

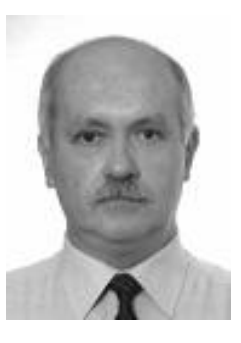

Старостін Сергій Станіславович, канд. техн. наук. лоцент. зав. каф. систем програм. управління і мехатроніки Донецьк. нац. техн. ун-ту. Тел. (062) 304-71-31, e-mail: starostin@ mail8.dgtu.donetsk.ua

Крикунова Катерина Борисівна, магістрант тієї ж кафелри

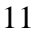